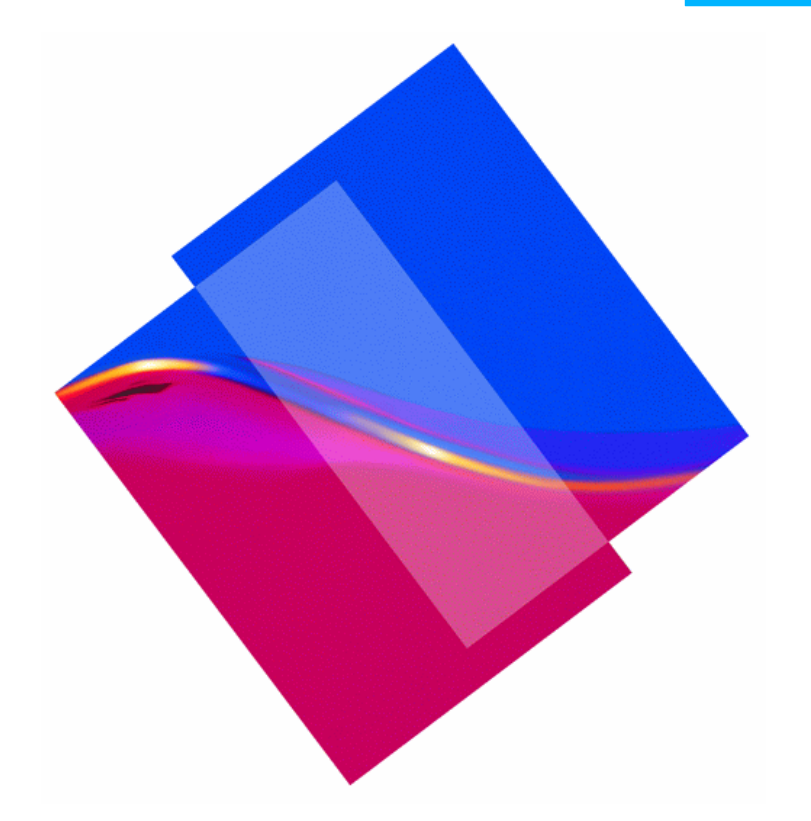

# **CICS and the Web: Web-enable your CICS Applications**

Leigh Compton CICS Technical Support IBM Dallas Systems Center

**Webcast** 30 July 2002

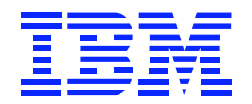

### **Session Agenda**

- **CICS e-business Strategy**
- **Which web-enabling option?**
	- Server considerations
	- Application Interfaces
- **Web-enabling options**
	- CICS Web Support
	- Web Bridge (CWS with 3270 Bridge)
	- **CICS Transaction Gateway**
	- CICS Native IIOP and EJB Support
- **Summary**

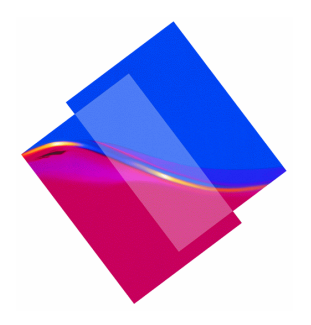

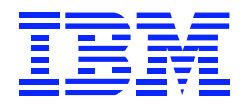

# **CICS e-Business Strategy**

- **Allow our customers to grow their business by**
	- Multiplying the return on investment
	- Extending use of existing applications
	- Exploiting appropriate new technologies
- **Transform CICS into a powerful application server by**
	- Providing evolutionary path to e-business
	- $-Making$  it easy to write new e-business applications

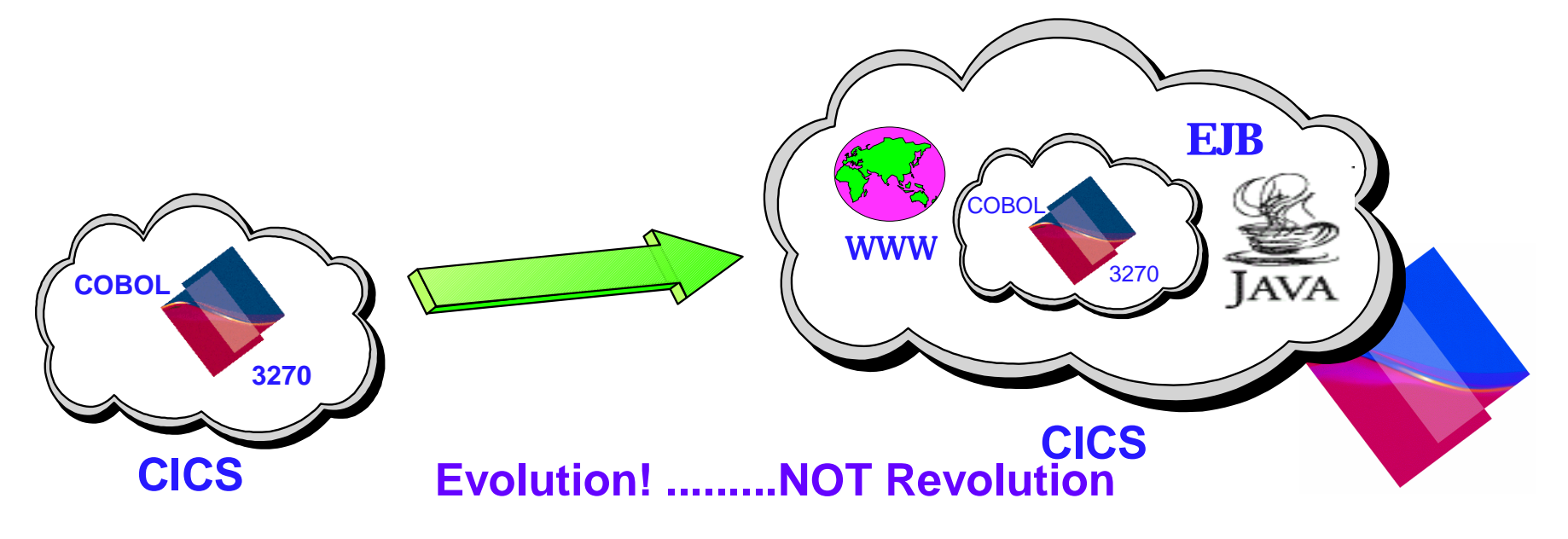

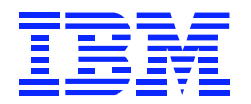

# **CICS e-business Strategy**

### **Extending existing investments**

### Objectives

► Open up existing CICS applications to new opportunities

- ► Access from HTML, Java, GUI desktops
- Business benefits
	- ► Fast, low cost, low risk
	- ► You can do it now, tools available

### **CICS and WebSphere**

- Best intersection point between worlds of the existing and the new

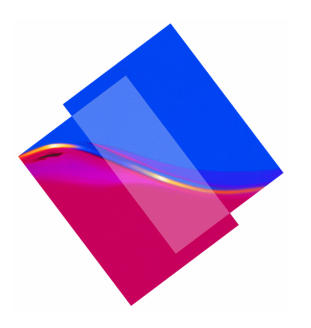

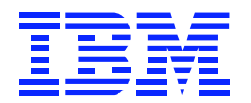

# **CICS web-enabling strategy**

- **Enable Web Browsers to invoke CICS applications**
- **Use standard HTTP and IIOP protocols**
- **Support both gateways and native access to CICS**
- **Enable Java as programming environment**

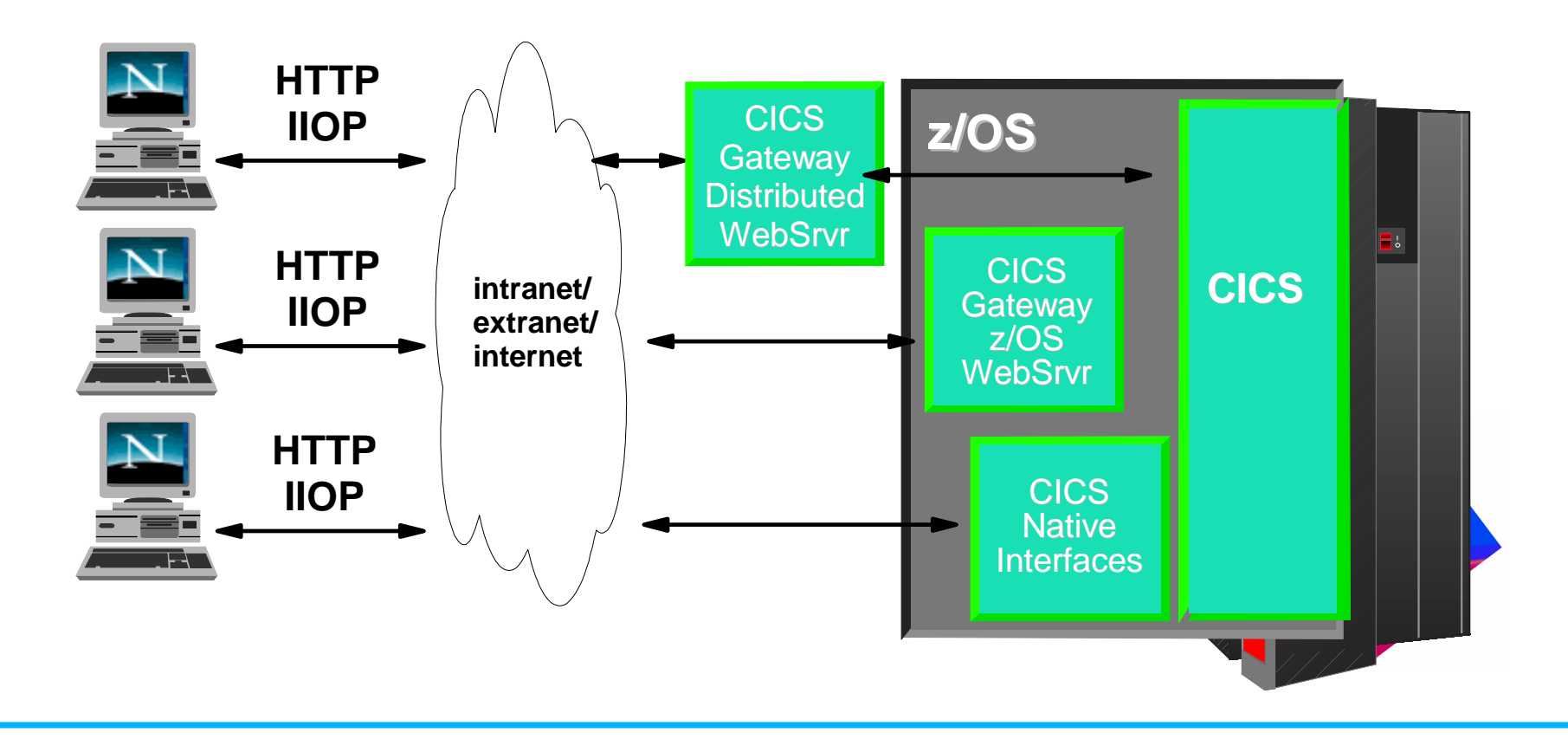

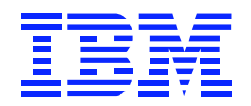

### **Factors to Consider**

### **General**

- Corporate Internet strategy
- Cost: long and short term
- 2 tier or 3 tier
- Capacity and scalability
- Response time
- Reliability and availability
- Security
- Skills and resources
- Implementation effort
- Users: Internal or public
- Administration

### **Server Platform**

#### - Non z/OS web server

- ► CICS Transaction Gateway
- CICS IIOP/EJB Support
- z/OS web server
	- ► CICS Transaction Gateway
	- ► CICS Web Support
	- CICS IIOP/EJB Support
- Direct connection
	- ► CICS Web Support
	- CICS IIOP/EJB Support

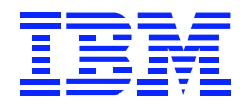

### **Factors to Consider**

#### **CICS Application Interfaces**

- COMMAREA (LINK/DPL/ECI/EXCI)
	- CICS Web Support (CWS)
	- ► CICS Transaction Gateway
- 3270 (BMS or data stream)
	- ► CICS Transaction Gateway
	- ► Web Bridge (CWS with 3270 Bridge)
	- ► CICS Link Bridge
	- ► WebSphere Host Integration Products
		- *Host On-Demand*
		- *Host Publisher*
- Object (CORBA or EJB)
	- ► CICS Native IIOP Interface
	- ► CICS EJB Support

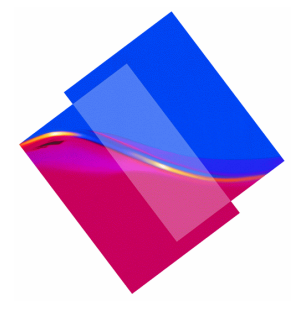

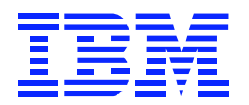

### **Commarea-based applications**

- **Recommended model for CICS application development**
- **Linkable program modules** - Enabled for ECI, EXCI, RPC, CWS, etc.
- **Business logic only**
	- Separation of presentation and business logic
	- Positions application for use from varying environments
- **Web-enabling passes COMMAREA inputs and outputs**
	- ECIRequest with CICS Transaction Gateway
		- ► ECIInteractionSpec using J2EE Connectors
	- CICS Web Support

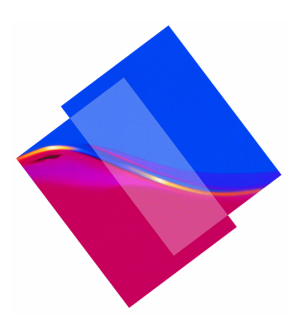

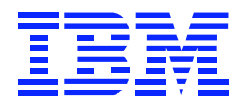

### **3270-based applications**

- **3270 applications require a terminal (principal facility)**
- **BMS or Terminal Control**
- **Web-enabling must provide terminal emulation**
	- EPIRequest classes and EPI beans with CICS Transaction **Gateway**
	- Web Bridge (CWS with 3270 Bridge)
	- WebSphere Host Integration Products
		- ► Host On-Demand
		- ► Host Publisher

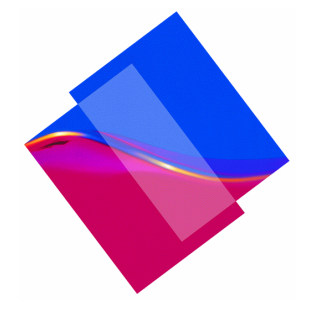

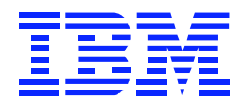

### **Object-based applications**

#### **CORBA IDL**

- Standards defined by Object Management Group

#### **Enterprise JavaBeans**

Java2 Standards

#### **Remote method invocation**

- CICS Java applications
- 'Wrapper' applications

### **JCICS class library for access to CICS resources**

### **Web-enabling using IIOP transport**

- CICS native IIOP interface
- RMI/IIOP to Enterprise JavaBeans

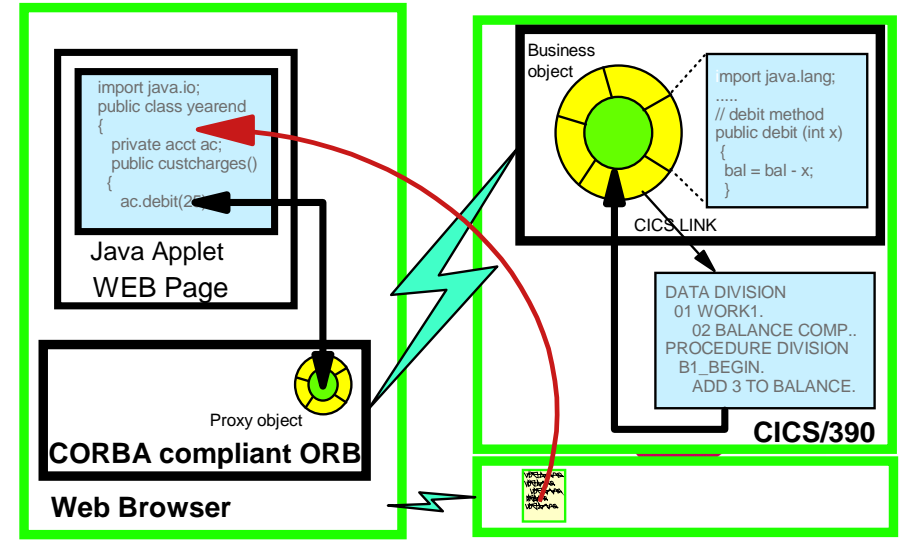

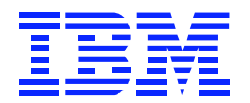

# **CICS Web Support**

- **Allows a standard Web Browser to invoke a CICS application program**
	- The standard HTTP protocol is used
- **Direct network connection**
	- No intermediate gateways or servers
		- ► Optional interface through IBM HTTP Server with supplied ICAPI DLL module
- **Output management**
	- HTML Template Manager and DOCUMENT API
		- Merge fixed and variable parts of response document
	- Output in HTML, XML, or other formats

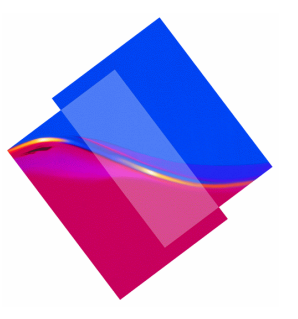

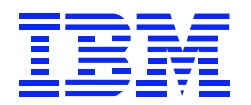

# **Why use CICS Web Support?**

- **Gives direct access to Web Browsers**
	- using HTTP for connectivity
	- using HTML as the presentation
- **Provides 2-tier model with no gateways**
- **Allows writing new web applications using CICS skills**
	- samples and aids provide for ease of use
- **Provides access to existing applications**
	- Commarea-based applications
	- With the Web Bridge, 3270-based BMS and TC applications

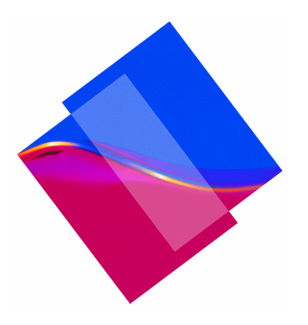

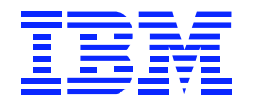

### **CICS Web Support request flow**

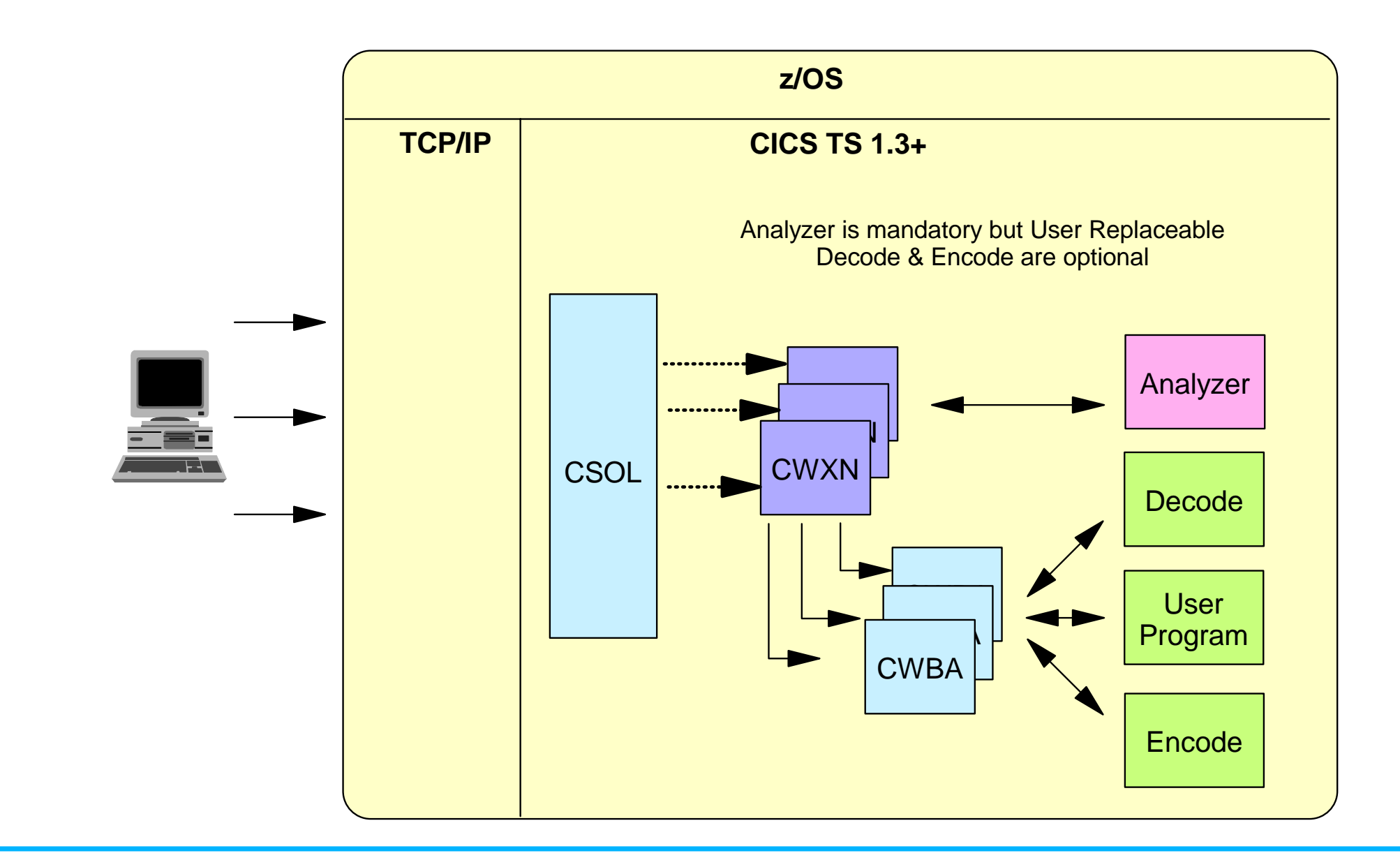

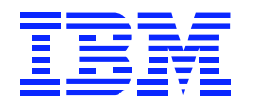

# **3270 Bridge**

- **Function provided by CICS TS 1.2 and above**
- **Bridge exit program**
	- creates 3270-like environment for user application
	- intercepts BMS and TC requests
- **Bridge monitor program**
	- interfaces with external communication and message formats
	- starts user application running under bridge exit program
- **Supplied bridge programs**
	- Web bridge (object only) both exit & monitor
	- MQ bridge (object only) both exit & monitor
	- Bridge sample (DFH0CBRE, source) exit only

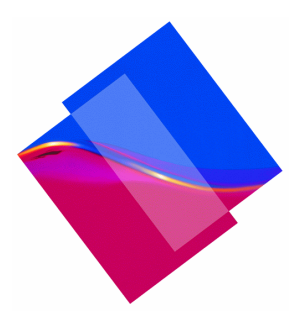

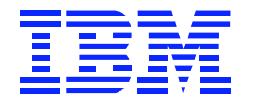

### **CICS Web Support with Web Bridge**

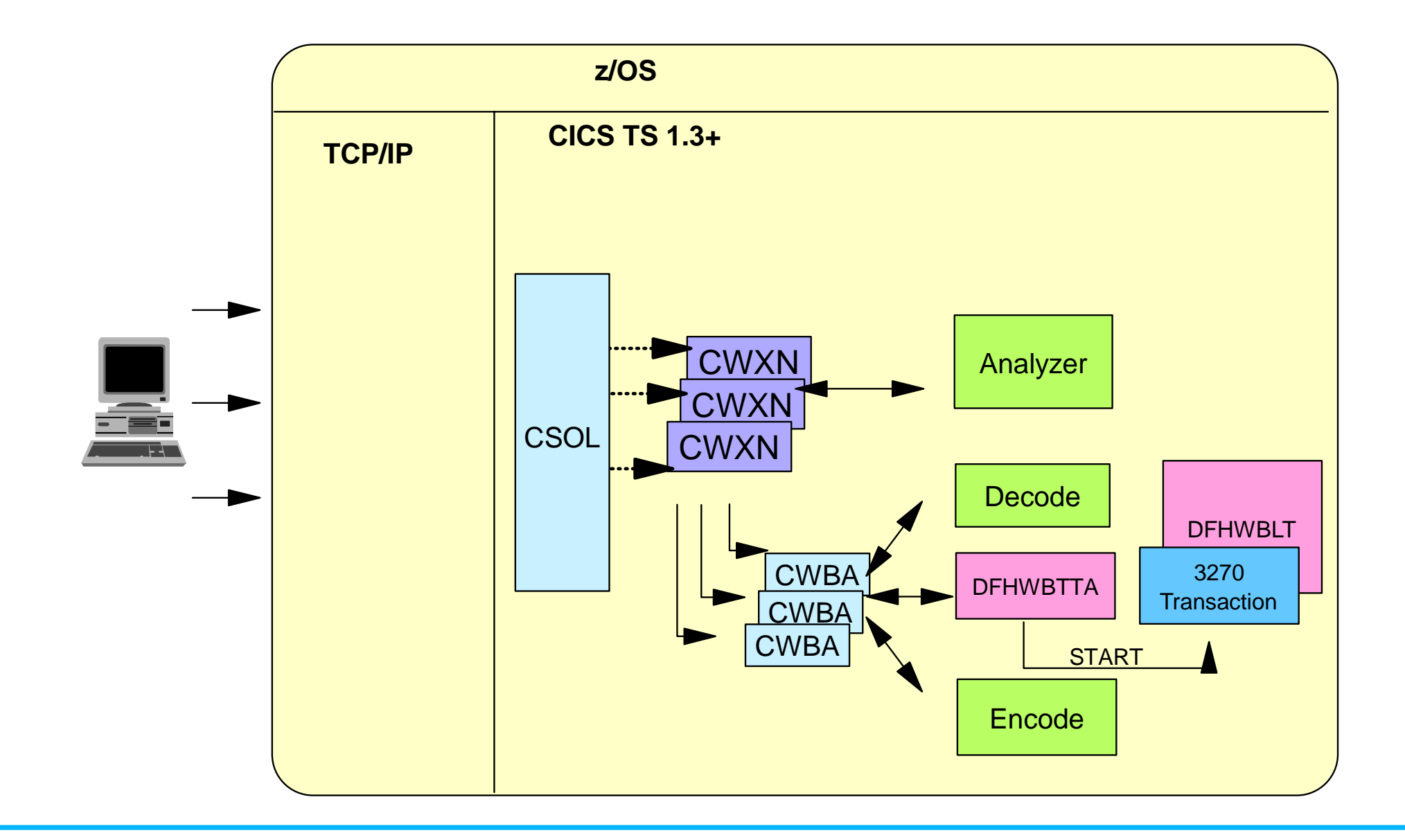

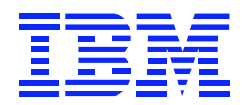

# **CICS Transaction Gateway**

### **Java programs using CICS client protocols**

- Applets or servlets
- JGATE class library
	- ECIRequest and EPIRequest
- Java beans for ECI and EPI
- CCF and J2EE Connector Architecture
	- Extensions built on CTG client classes
- **Terminal servlet**
	- Dynamic conversion of 3270 to HTML
	- Customizable presentation
	- -HTML templates
- **C, C++, Visual Basic programs using CICS client protocols**

Allows integration from non-Java web servers

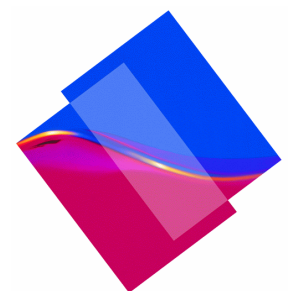

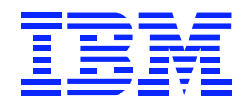

# **CICS Transaction Gateway**

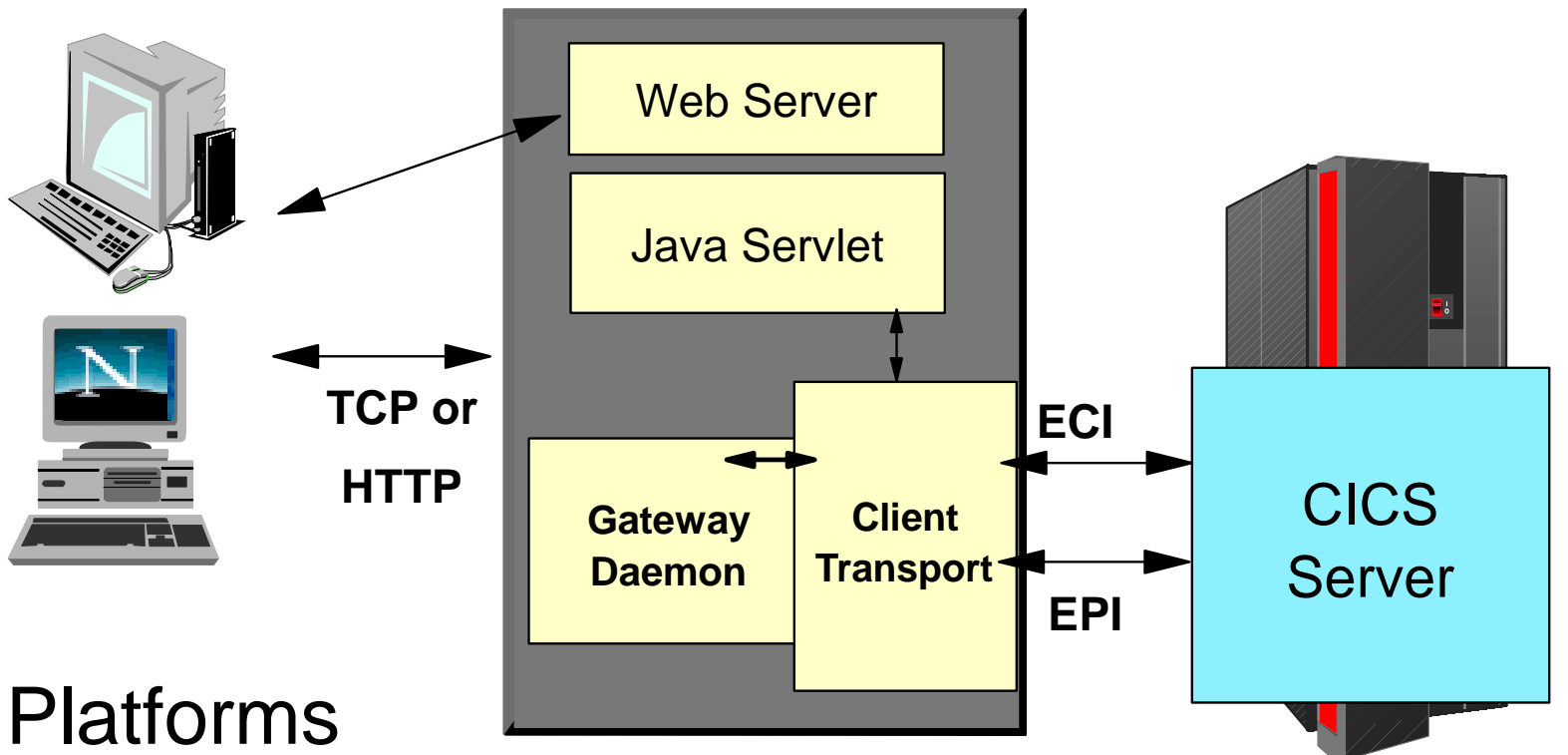

- AIX
- $\bullet$  OS/2
- Windows NT/2000
- Sun Solaris
- $\bullet$  HP-UX
- Linux/390

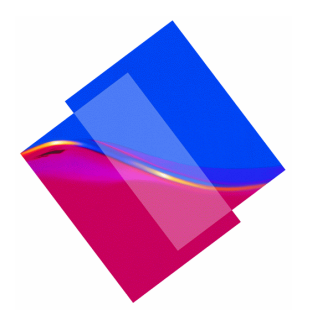

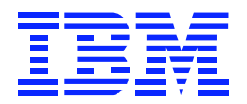

# **CICS Transaction Gateway for OS/390**

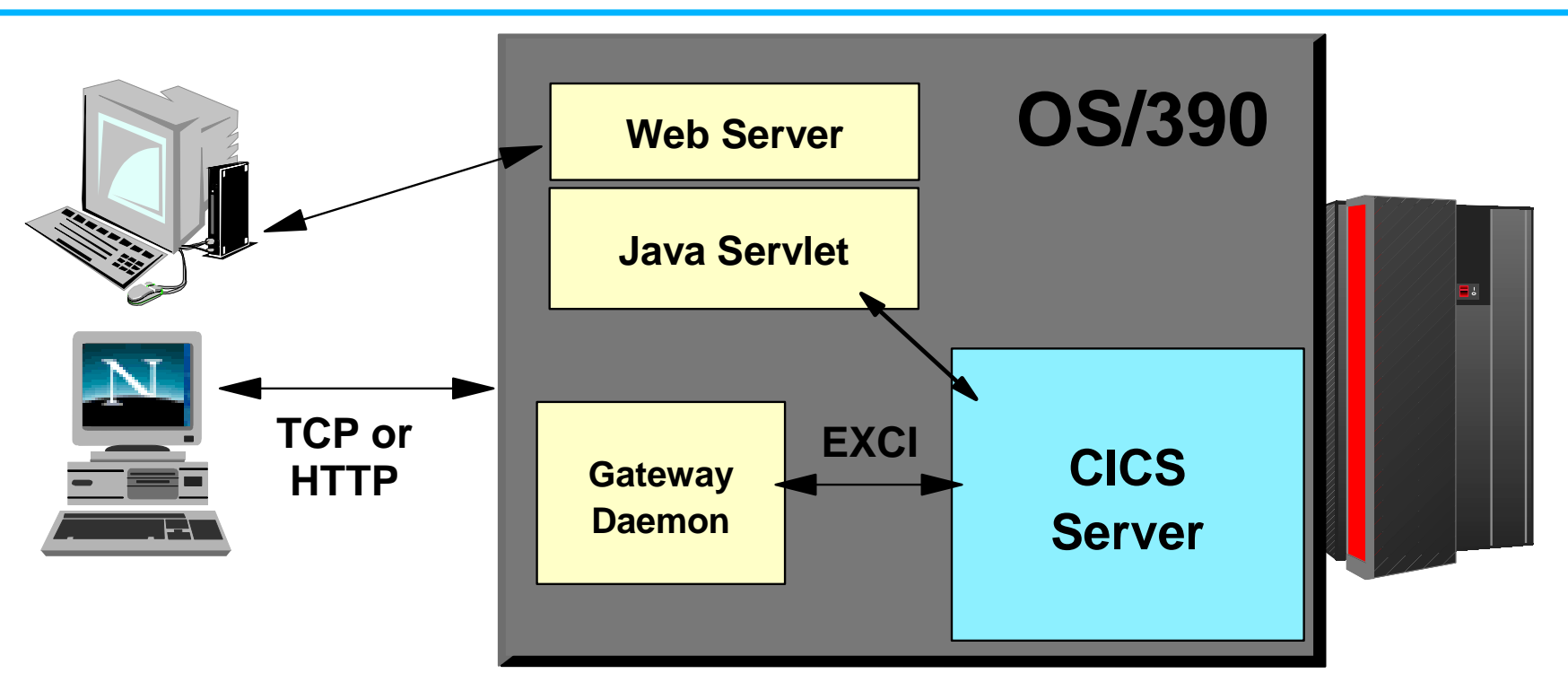

- Same Java code as non-OS/390 platforms
- Runs as separate region or integrated into WebSphere Application Server
- Connects to CICS via EXCI
	- Therefore, only ECIRequests handled
	- Error returned for EPIRequest usage
	- Call Bridge module for 3270 applications

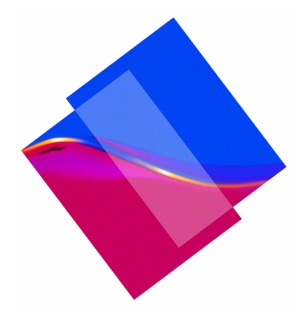

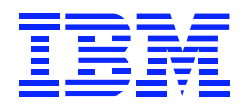

# **IBM Host Integration Products**

- **Java access to 3270 applications**
- **Host on Demand**
	- Supplied Applets
		- ► Terminal emulation via telnet server
		- ► Terminal emulation via CICS Transaction Gateway
	- Screen Customizer
		- ► Separate product
		- ► Additional applet classes to modify appearance
- **Host Publisher**
	- Runs as servlet to generate HTML output
- **Class Library**
	- Write your own 3270 terminal emulators
	- Applets
	- Servlets

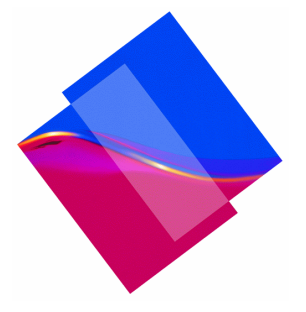

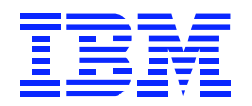

# **CICS Native IIOP Interface**

### **Object client access to CICS applications**

- Applets, servlets, Enterprise JavaBeans
- CORBA-compliant clients
- $-$ IDL, ORB, RMI
- **TCP/IP connectivity**
	- $-$ Internet Inter-ORB Protocol, IIOP
	- CICS listener
	- -SSL available
- **CICS applications**
	- CORBA-conforming Java (HPJ-compiled)
		- $\blacktriangleright$  CICS TS 1.3
	- Enterprise JavaBeans
		- $\blacktriangleright$  CICS TS 2.2
	- Java in CICS can LINK to non-Java programs

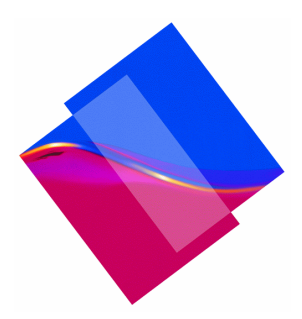

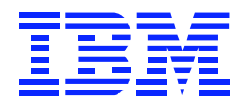

# **CICS as an EJB Server**

- **CICS provides partial support for V1.1 of the Enterprise JavaBeans specification** 
	- http://java.sun.com/products/ejb
- **CICS provides a run-time environment where requests for EJB services are mapped to existing or enhanced CICS services**
- **Enterprise beans can give Java clients access to existing CICS applications and data** 
	- JCICS API
	- CICS Connector for Java
- **Install enterprise beans into CICS via deployment**
	- Use the WebSphere Application Assembly Tool
- **As usual, enterprise beans execute in a Java Virtual Machine (JVM)** 
	- CICS will manage JVMs along with other system resources

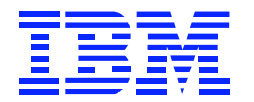

### **Other options**

**If your application needs are not met by the recommended solutions, CICS supports a wide range of connectivity options**

- **CICS Family**
	- ECI, EPI, EXCI, FEPI
- **Messaging**
	- MQSeries
- **TCP/IP Interfaces**
	- RPC DCE/RPC and ONC/RPC
	- Sockets
- **Terminal Interfaces**
	- 3270 terminal emulators, HLLAPI
- **Peer-to-Peer**
	- APPC, LU6.2

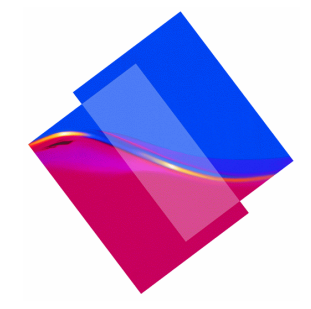

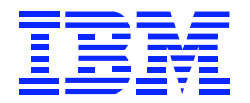

# **Planning Information**

#### **Redbooks**

- CICS TG V3.1: The WebSphere Connector for CICS, SG24-6133
- Java Connectors for CICS: Featuring the J2EE Connector Architecture, SG24-6401
- CICS TS 1.3 Web Support and 3270 Bridge, SG24-5480
- CICS TS for VSE: CICS Web Support, SG24-5997
- Revealed: Architecting Web Access to CICS, SG24-5466
- Securing Web Access to CICS, SG24-5756
- A Performance Study of Web Access to CICS, SG24-5748
- Workload Management for Web Access to CICS, SG24-6115
- Enterprise JavaBeans for z/OS and OS/390: CICS TS V2.2, SG24-6284

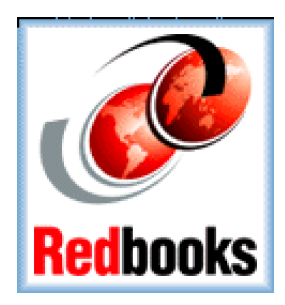

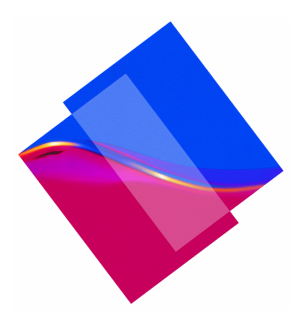

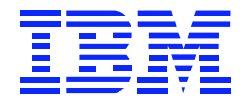

### **Summary**

**CICS provides strategic solutions for easy access to CICS applications from web browsers.**

- Choice of 3-tier or 2-tier
- Choice of programming environment
- Solutions for any application type

**CICS has connectivity options which allow use of any web server and web application programming model.**

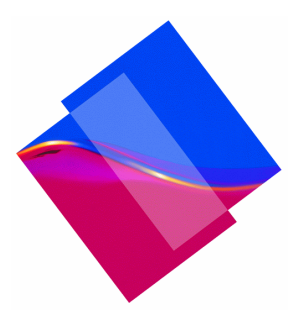